# **RENESAS Tool News**

#### **RENESAS TOOL NEWS on September 1, 2006: 060901/tn1**

## **A Note on Using the High-performance Embedded Workshop (IDE) --On Executing Commands in the Command Line Window--**

Please take note of the following problem in using the High-performance Embedded Workshop:

On executing commands in the Command Line window

#### 1. **Versions Concerned**

The High-performance Embedded Workshop V.4.01.00 and V.4.01.01

The High-performance Embedded Workshop is bundled with the software products such as compilers that it manages.

To check for the version number of your High-performance Embedded Workshop, open the Help menu and select the About High-performance Embedded Workshop command.

#### 2. **Description**

Five types of command may not be executed in the Command Line window of the Highperformance Embedded Workshop with an error message accompanied.

#### 3. **Condition**

This problem occurs if any one of the following commands is executed in the Command Line window under the condition that a filename containing a slash (/) as its path-delimiting character is used in the parameter to the above command:

file\_save, file\_verify, symbol\_load, symbol\_save, and tool\_information

#### **Examples:**

When commands are typed in the Command Line window as shown below and then executed, an error message will be delivered in each case.

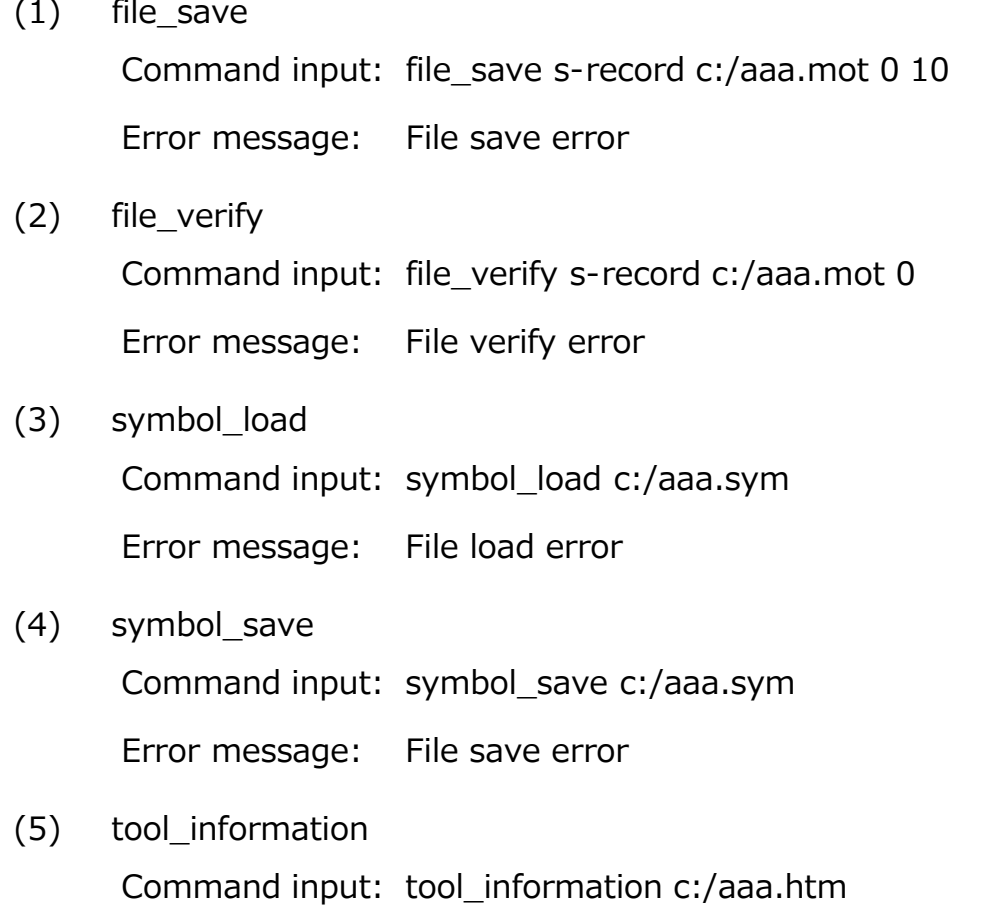

Error message: Error. Could not create file

#### 4. **Workarounds**

If an error message is delivered, replace the path-delimiting character "/" with "\\" or "\" according to the results of executing the tcl command in the Command Line window.

- (1) Result "TCL Enabled" obtained Replace "/" with " $\frac{1}{2}$ "; not with "\".
- (2) Result "TCL Disabled" obtained Replace "/" with "\"; not with "\\".

### 5. **Schedule of Fixing the Problem**

We plan to fix this problem in the next release of the product.

#### **[Disclaimer]**

The past news contents have been based on information at the time of publication. Now changed or invalid information may be included. The URLs in the Tool News also may be subject to change or become invalid without prior notice.